Name list-log-attributes - lists all logging attributes defined for a specified target in a domain

Synopsis list-log-attributes [--help] [--target *target*]

Description The list-log-attributes subcommand lists all logging attributes currently defined for the specified GlassFish Server domain or target within a domain. The values listed correspond to the values in the logging.properties file for the domain.

This subcommand is supported in remote mode only.

Options --help

-?

Displays the help text for the subcommand.

--target

The server domain, instance, or cluster for which logger attributes will be listed. If this option is omitted, attributes are listed for the default domain.

## *target* **Operands**

Valid values are:

- *server\_name* Default target is server. If no target is specified then log attributes are listed for the server.
- *cluster\_name* The name of a target cluster.
- instance\_name The name of a target server instance.

## **EXAMPLE 1** Listing the Logger Attributes for a Domain **Examples**

This example lists all loggers attributes for the default domain.

## asadmin> **list-log-attributes**

```
com.sun.enterprise.server.logging.GFFileHandler.alarms <false>
com.sun.enterprise.server.logging.GFFileHandler.file \
<${com.sun.aas.instanceRoot}/logs/server.log>
com.sun.enterprise.server.logging.GFFileHandler.flushFrequency <1>
com.sun.enterprise.server.logging.GFFileHandler.formatter \
<com.sun.enterprise.server.logging.UniformLogFormatter>
com.sun.enterprise.server.logging.GFFileHandler.logtoConsole <false>
com.sun.enterprise.server.logging.GFFileHandler.maxHistoryFiles <0>
com.sun.enterprise.server.logging.GFFileHandler.retainErrorsStasticsForHours <0>
com.sun.enterprise.server.logging.GFFileHandler.rotationLimitInBytes <2000000>
com.sun.enterprise.server.logging.GFFileHandler.rotationTimelimitInMinutes <0>
com.sun.enterprise.server.logging.SyslogHandler.useSystemLogging <false>
handlers <java.util.logging.ConsoleHandler>
java.util.logging.ConsoleHandler.formatter \
<com.sun.enterprise.server.logging.UniformLogFormatter>
java.util.logging.FileHandler.count <1>
java.util.logging.FileHandler.formatter <java.util.logging.XMLFormatter>
java.util.logging.FileHandler.limit <50000>
java.util.logging.FileHandler.pattern <%h/java%u.log>
```
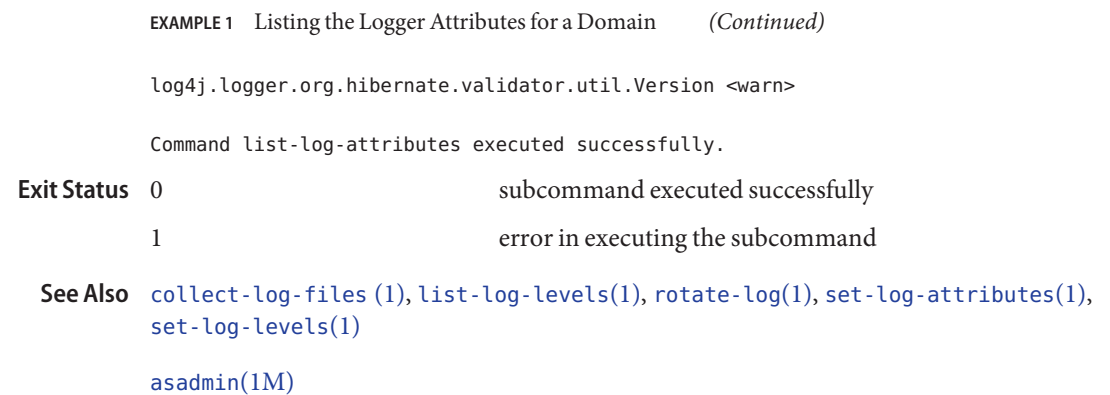

Chapter 7, "Administering the Logging Service," in *Sun GlassFish Enterprise Server v3 Administration Guide*